# **como apostar bem no bet365**

- 1. como apostar bem no bet365
- 2. como apostar bem no bet365 :vbet apostas
- 3. como apostar bem no bet365 :apostas do campeonato brasileiro de futebol

### **como apostar bem no bet365**

#### Resumo:

**como apostar bem no bet365 : Descubra a emoção das apostas em mka.arq.br. Registre-se e receba um bônus para começar a ganhar!** 

contente:

conta. Sua participação restante seria deixada para ser executada. Se a aposta r a ganhar, você retornará como apostar bem no bet365 aposta restante mais lucro dessa participação. Cash Out

Recursos de Apostas - Ajuda bet365 help.bet365 : ajuda do produto. esportes ;

s de apostas, pagamento em como apostar bem no bet365 dinheiro O tempo de retirada do Bet365 pode variar de

#### stantâneo (Be

A fundadora e diretora executiva conjunta do Bet365 Group Ltd, Denise Coates, recebeu um salário de 220,7 milhões de dólares (280 milhões) durante o último ano financeiro, um aumento de 3,4% em como apostar bem no bet365 relação ao período anterior, mesmo quando a empresa passou para um valor de 22%. Perda.

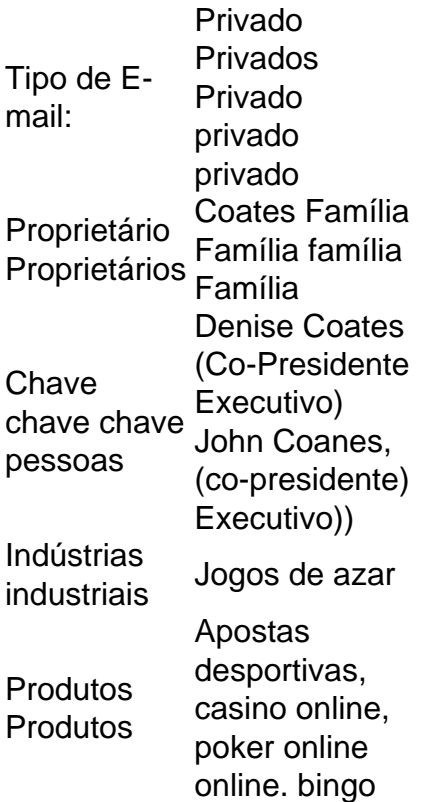

### **como apostar bem no bet365 :vbet apostas**

A Bet365 é uma das casas de apostas esportivas mais populares do mundo, e muitos brasileiros

a utilizam para realizar suas apostas online. No entanto, uma dúvida comum é quanto tempo leva para a Bet365 transferir fundos para a conta bancária do apostador.

O tempo de processamento de saques na Bet365 pode variar de acordo com o método de pagamento escolhido e com a como apostar bem no bet365 localização geográfica. No entanto, se você é um apostador no Brasil, geralmente pode esperar que a Bet365 processe o seu saque em até 5 dias úteis.

É importante ressaltar que a Bet365 utiliza diferentes métodos de pagamento para realizar saques, como cartões de crédito, portefolios eletrônicos e transferências bancárias. Cada método de pagamento tem seus próprios prazos de processamento, variando de 1 a 10 dias úteis. Por exemplo, se você escolher transferir seus fundos para a como apostar bem no bet365 conta bancária através de uma transferência bancária, geralmente pode esperar que o processo leve de 3 a 5 dias úteis. Já se optar por utilizar um portefólio eletrônico, como Neteller ou Skrill, o processamento geralmente leva apenas algumas horas.

Além disso, é importante lembrar que a Bet365 pode solicitar a verificação da como apostar bem no bet365 conta antes de processar o seu saque. Isso é feito para garantir a segurança da como apostar bem no bet365 conta e para prevenir fraudes. A verificação da conta geralmente consiste em fornecer uma cópia de seu documento de identidade, comprovante de endereço e método de pagamento.

O Bet365 oferece aos jogadores brasileiros uma promoção empolgante com seus 30 créditos de apostas gratuitas! Para ser elegível para essa oferta, é necessário depositar apenas 10 e apostar em como apostar bem no bet365 um jogo qualificado nos primeiros 30 dias após a abertura da como apostar bem no bet365 conta no Bet364.

Depois de realizar como apostar bem no bet365 aposta qualificatória, o saldo de suas 30 créditos de apostas gratuitas será automaticamente concedido à como apostar bem no bet365 conta.

O inicial mínimo de depósito para ser elegível deve ser de 10.

É possível acompanhar o saldo de suas apostas gratuitas na seção "Minhas ofertas" de seu perfil de usuário.

Os créditos não expiram, mas é necessário que você use como apostar bem no bet365 oferta em como apostar bem no bet365 um prazo máximo de 90 dias após o depósito.

## **como apostar bem no bet365 :apostas do campeonato brasileiro de futebol**

De repente, a invencibilidade como apostar bem no bet365 torno de Narendra Modi foi destruída. Em uma eleição indiana na qual o slogan de seu partido havia prometido a vitória esmagadora e Modi até se referiu repetidamente como enviado por Deus, os resultados anunciados nesta terçafeira foram inesperadamente preocupante.

Modi, de 73 anos e mais tarde o seu partido Bharatiya Janata (BJP) ganhou muito menos assentos do que qualquer outra parte.

Mas como apostar bem no bet365 vez de uma vitória fugitiva, o BJP perdeu dezenas dos assentos. Agora se encontra à mercê das parceiras da coalizão - incluindo um político notório pela frequência com que ele trocou os lados – para permanecerem ao poder uma forte reversão por década na posse transformacional do Sr Modi

Quando os resultados vieram à vista, as bolsas de valores do país caíram. Os partidos da oposição recém-unificados no que chamaram um esforço para salvar a democracia nacional se alegraram e o governo indiano soube ao mesmo tempo estender seu poder firme sobre Modi: há limites como apostar bem no bet365 como apostar bem no bet365 potência política – embora ele tenha feito uma eleição - geralmente disputava assento por cadeira diretamente consigo próprio; Modi teve uma visão mais positiva como apostar bem no bet365 um comunicado sobre X declarando que como apostar bem no bet365 coalizão havia vencido o terceiro mandato. "Este é apenas alguns dos feitos históricos da história indiana", disse ele, segundo a Reuters : Para o Sr. Modi, uma leitura generosa do resultado poderia ser que apenas com seu impulso

pessoal como apostar bem no bet365 festa superaria a impopularidade como apostar bem no bet365 nível local e passar por cima dele ou pode ter sido porque agora ele atingiu um pico de marca cuidadosamente cultivadas; não consegue mais ultrapassar os sentimentos antiincumbência da maioria dos políticos no momento atual

Como Modi vai reagir é incerto - se ele endurecerá seu esforço para rejeitar qualquer desafio ao poder, ou será castigado pelo veredicto dos eleitores e como apostar bem no bet365 necessidade de trabalhar com parceiros da coalizão que não compartilham a ideologia nacionalista hindu.

"Modi não é conhecido como uma figura consensual. No entanto, ele está muito pragmático", disse Arati Jerath um analista político com sede como apostar bem no bet365 Nova Délhi." Ele terá que moderar como apostar bem no bet365 linha-dura hindu nacionalista abordagem para questões e talvez possamos esperar mais moderação dele".

Poucas dúvidas, no entanto que Modi tentará aprofundar como apostar bem no bet365 marca já considerável sobre o país nos próximos cinco anos.

Em seu relógio, a ndia tem desfrutado de uma nova proeminência no cenário global e foi imbuída com um novo senso da ambição ao tentar abandonar o legado do longo passado colonial. Ao mesmo tempo, Modi trabalhou para transformar um país muito diversificado mantido unido por uma democracia secular como apostar bem no bet365 estado abertamente hindu-primeiro Estado e marginalizando a grande minoria muçulmana do País.

Sua volta cada vez mais autoritária - com uma repressão à dissidência que criou um ambiente arrepiante de autocensuração – empurrou a democracia vociferante da ndia para perto do estado unipartidário, dizem seus críticos. E o crescimento econômico no país tem enriquecido principalmente aqueles como apostar bem no bet365 primeiro lugar e rápido os líderes mundiais são muito bem-sucedido na área econômica nacional

Modi surgiu de um humilde passado como filho do vendedor, tornando-se o líder mais poderoso e popular da ndia como apostar bem no bet365 décadas construindo uma seita com personalidade; gastando muito na infraestrutura ou bem estar social.

O objetivo final era consolidar como apostar bem no bet365 posição como um dos primeirosministros mais consequente na ndia quase 75 anos de república e fazer do BJP a única força governamental nacional plausível.

Mas os resultados apontaram para uma reviravolta acentuada do principal partido de oposição da ndia, o Congresso Nacional Indiano (CNA), que foi visto por muitos como irrevogavelmente enfraquecido após grandes perdas nas duas eleições anteriores.

O Congresso, que já dominava o país e estava há muito tempo posicionado no centro político da ndia lutou durante anos para encontrar uma direção de oferecer alternativa ideológica ao B.JP Mas ele encontrou tração nesta eleição atacando a administração do Sr Modi por questões como desemprego social justiça pública ou laços com bilionários indianos pelo primeiro-ministro indiano No ano passado, quando Rahul Gandhi o rosto público do partido Congresso tentou polir como apostar bem no bet365 posição liderando longas marchas pela India e a B.JP enredou-o como apostar bem no bet365 um processo judicial que levou à expulsão dele da Câmara dos Deputados; mais tarde ele foi devolvido ao seu assento pelo tribunal superior indiano para ganhar uma reeleição na terça feira (horário local).

Falando quando os primeiros retornos chegaram, Gandhi disse que a luta não era apenas contra o BJP. Também foi disse ele -contra todas as instituições governamentais com quem Modi se tinha aliado na tentativa de impor restrições à oposição através das prisões e outras ações punitivas".

"Isso era sobre salvar a Constituição", disse ele, levantando uma pequena cópia que carregava com o presidente e exibindo durante discursos na campanha.

As sondagens de saída divulgadas no sábado, depois mais do que seis semanas votando na maior manifestação democrática mundial como apostar bem no bet365 exercício da democracia indicaram o partido Modi se encaminhando para uma vitória fácil. Mas havia sinais durante a campanha segundo os quais momi estava preocupado com seu resultado final

Ele cruzou o país por mais de 200 comícios ao longo dos últimos dois meses e deu dezenas, na esperança como apostar bem no bet365 usar seu apelo carismático para escrever sobre

quaisquer fraquezas do partido. Em discursos ele frequentemente desviava-se da mensagem que tinha no Partido Nacionalista indiano: uma ndia nascente contra as acusações dele ter privilegiado os negócios ou elite das casta altíssimamente qualificada; também abandonou seus antigos ataques aos duzentos milhões muçulmanos indianos – mas sim eles foram diretamente

Enquanto as coisas ficavam no anoitecer, Modi precisaria de pelo menos 33 assentos dos aliados para cruzar o mínimo 272 por formar um governo.

demônios pelo nome!

Dois partidos regionais como apostar bem no bet365 particular seriam os rei-makers: o Partido Telugu Desam, no estado de Andhra Pradesh sulista com 16 assentos e a Janata Dal (United) partido na parte oriental do Estado Bihar.

Ambos os partidos são declaradamente seculares, aumentando as esperanças entre seus oponentes de que como apostar bem no bet365 influência poderia retardar a corrida para transformar o estado da democracia indiana como apostar bem no bet365 um primeiro-estado hindu.

Algumas das maiores perdas do Sr. Modi vieram no estado mais populoso da ndia, Uttar Pradesh ao norte com cerca de 240 milhões pessoas Seu partido lidera o governo estadual e ganhou 62 dos 80 assentos estaduais na câmara baixa nacional parlamentar nas eleições anteriores como apostar bem no bet365 2024.

Como a contagem entrou como apostar bem no bet365 seu último trecho na noite de terça-feira, o BJP estava liderando apenas 33 assentos lá. Em como apostar bem no bet365 própria circunscrição Varanasi margem da vitória do Sr Modi foi reduzida para cerca De meio milhão última vez 150 mil pessoas

A perda no eleitorado de Faizabad, como apostar bem no bet365 particular contou a história sobre como algumas das maiores ofertas do primeiro-ministro tinham lutado para se conectar com os eleitores.

O eleitorado é o lar do luxuoso templo Ram como apostar bem no bet365 Ayodhya, construído com base disputada entre hindus e muçulmanos. Sua construção foi uma pedra angular de quase um século movimento nacionalista-hindu que tinha varrido Modi ao poder? ele esperava a como apostar bem no bet365 grande inauguração pouco antes da campanha eleitoral começou iria unir tanto seu apoio Hindu Base para trazer novos apoiadores no rebanho... [

Alguns trabalhadores do BJP disseram que os alardeados pelo partido no templo podem ter deixado uma grande parte dos hindus na base da rígida hierarquia de casta desconfortável. A oposição havia pintado Modi como perseguindo um programa para o alto escalão, negava aos Hinduis desfavorecidos oportunidades como apostar bem no bet365 reverter séculos e décadas sob opressão ".

"Por causa da ênfase excessiva na questão do templo de Ram, a oposição se uniu", disse Subhash Punia 62 anos atrás um agricultor que apoia Modi e estava esperando como apostar bem no bet365 frente à sede BJP.

Para compensar as perdas potenciais como apostar bem no bet365 como apostar bem no bet365 fortaleza do norte, o Sr. Modi tinha estabelecido um objetivo elevado para esta eleição: ganhar uma posição no sul mais próspero da nação ".

Ele abriu um novo terreno como apostar bem no bet365 Kerala, estado dominado pela esquerda política e há muito hostil à como apostar bem no bet365 ideologia. Mas no geral na região sul ele lutou para melhorar os 29 assentos que seu partido havia conquistado nas eleições anteriores de 129 lugares (de 129) ).

Talvez a maior decepção para o BJP no sul da ndia foi que mais uma vez parecia não ter conquistado nenhum dos 40 assentos como apostar bem no bet365 Tamil Nadu, um estado com como apostar bem no bet365 própria identidade cultural e linguística forte.

Modi havia feito campanha agressiva lá, até mesmo visitando uma cidade costeira por dois dias de meditação quando a votação se aproximava da conclusão.

"As palhaçadas do Sr. Modi e da BJP não podem conquistar meu coração Tamil", disse S Ganesan, garçom de um hotel como apostar bem no bet365 Kanniyakumari na cidade que o srMomi visitou ".

Mashal, Alex Travelli e Hari Kumar relataram de Nova Deli ; Suhasini Raj como apostar bem no bet365 Varanasi (ndia)e Pragati K.B a partir da cidade indiana Bengaluru

Author: mka.arq.br Subject: como apostar bem no bet365 Keywords: como apostar bem no bet365 Update: 2024/7/26 21:19:43